# **Self-cal / JMMC**

### 17 Novembre 2015

### Florentin Millour

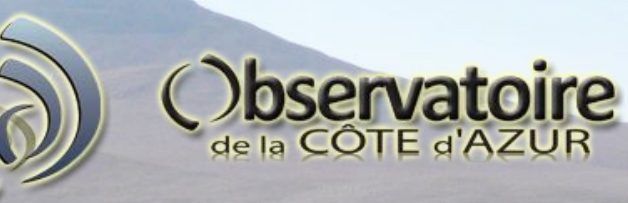

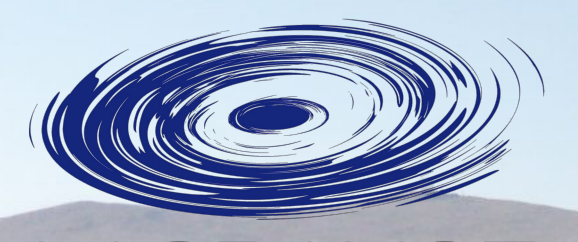

17 Novembre 2015 : F. Millour, Journée JMMC, 1

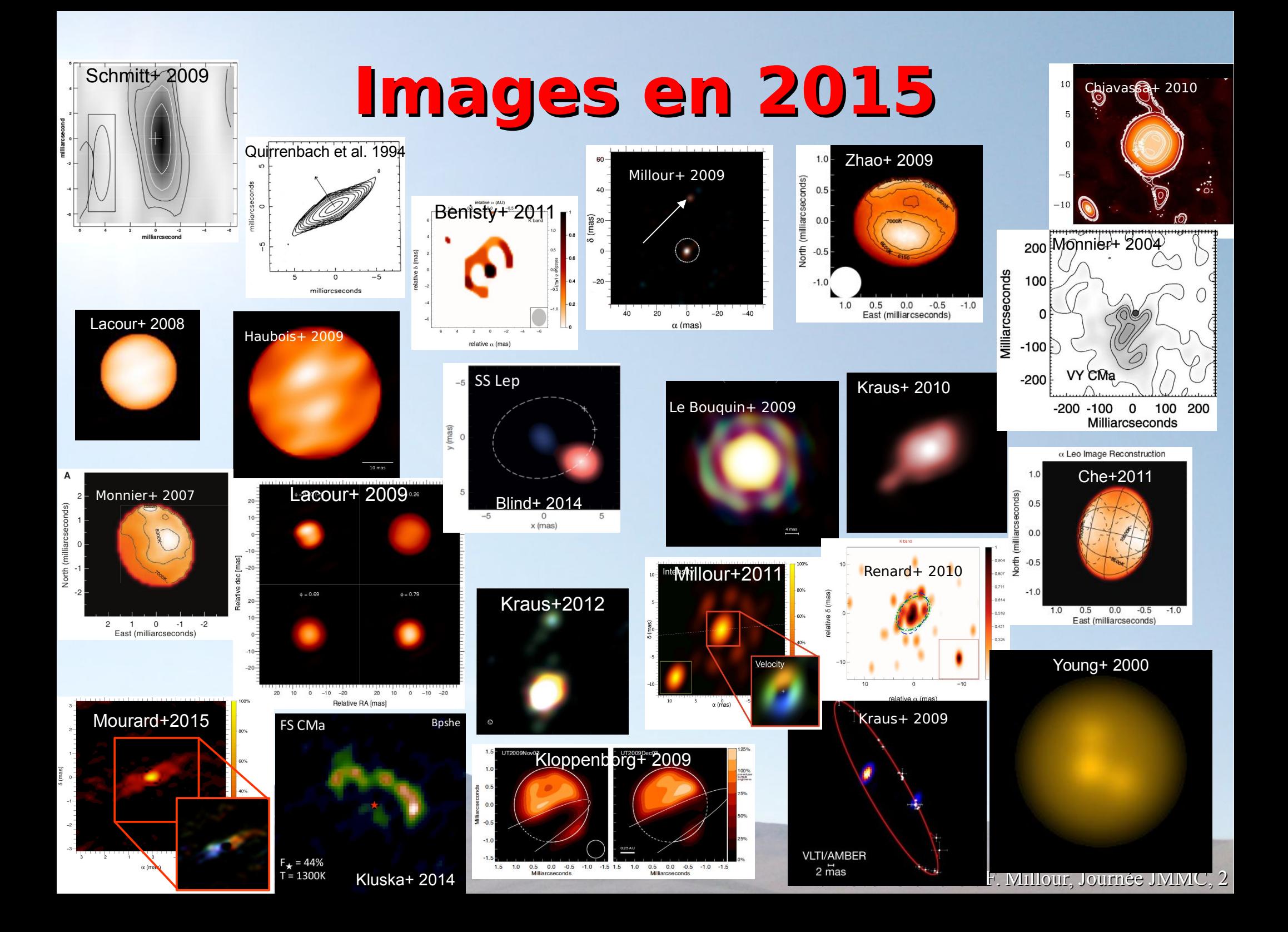

### **Images « en couleurs »**

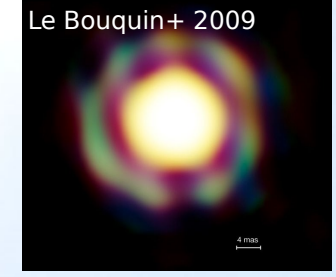

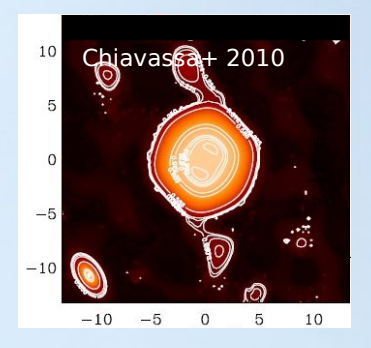

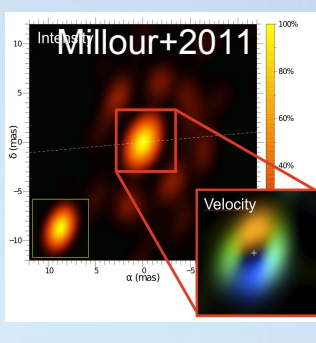

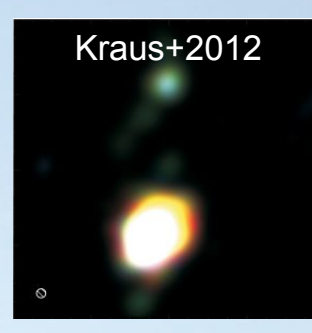

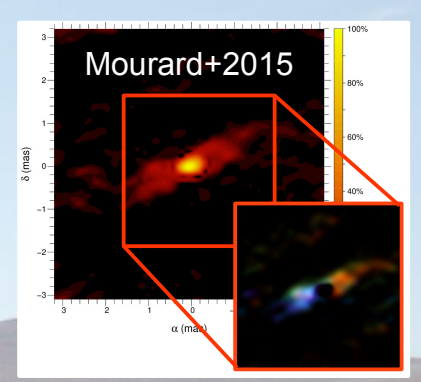

17 Novembre 2015 : F. Millour, Journée JMMC, 3

## **Les phases, c'est important**

- Mais pas mesurables facilement
- $\bullet$  (N<sub>tel</sub>-1)(N<sub>tel</sub>-2)/2 Clôtures de phases
- $\bullet$  N<sub>tel</sub>(N<sub>tel</sub>-1)/2 Phases différentielles Phases différentielles pas utilisées dans les logiciels utilisés aujourd'hui (MIRA, WISARD, BSMEM, MACIM)

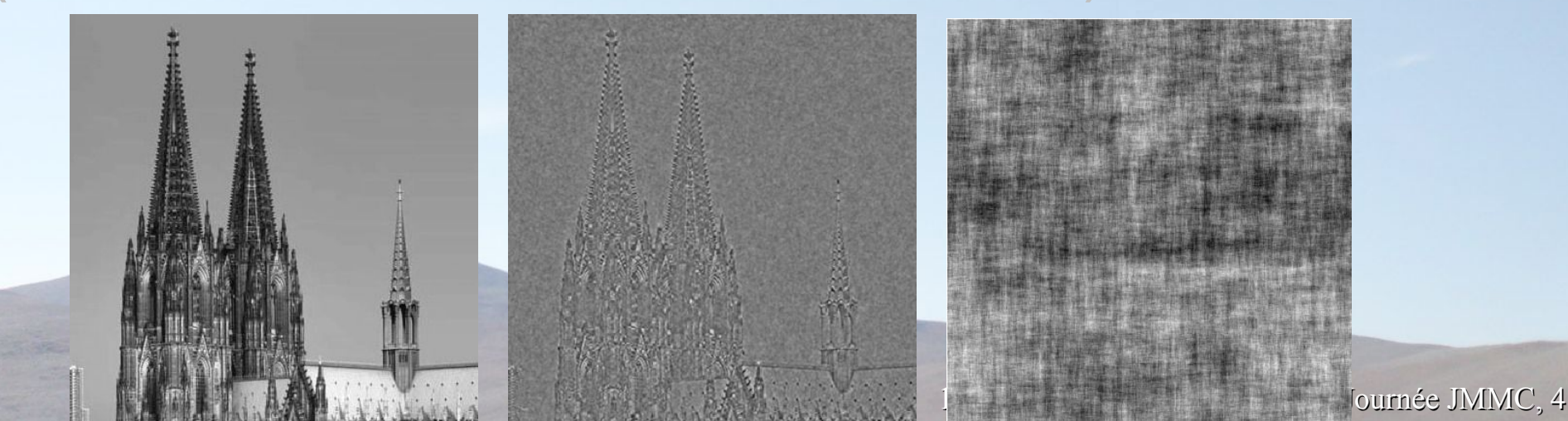

# **Les défauts de calibration sont importants**

- Self-calibration [http://self-cal.oca.eu](http://self-cal.oca.eu/)
	- **Differential phases** 
		- Millour et al. 2010, Ohnaka et al. 2010

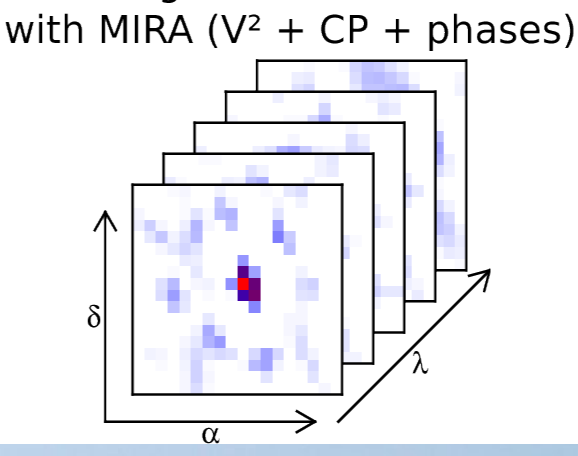

Image reconstruction

• Diff. phases + amplitudes (visibilities)

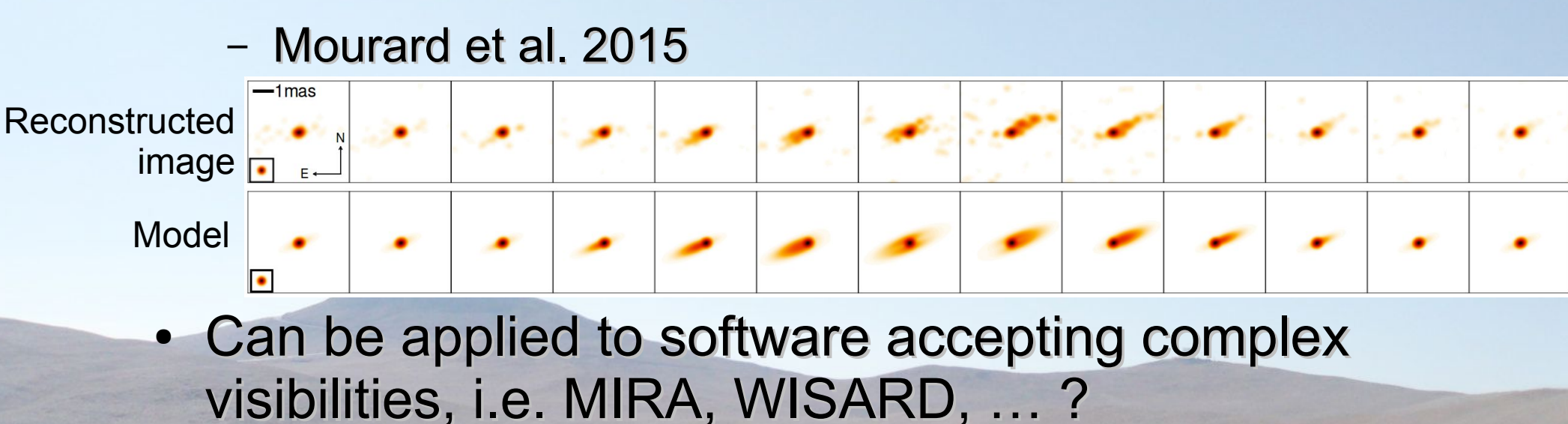

17 Novembre 2015 : F. Millour, Journée JMMC, 5

### **Tests sur des données simulées**

#### Millour et al. 2012

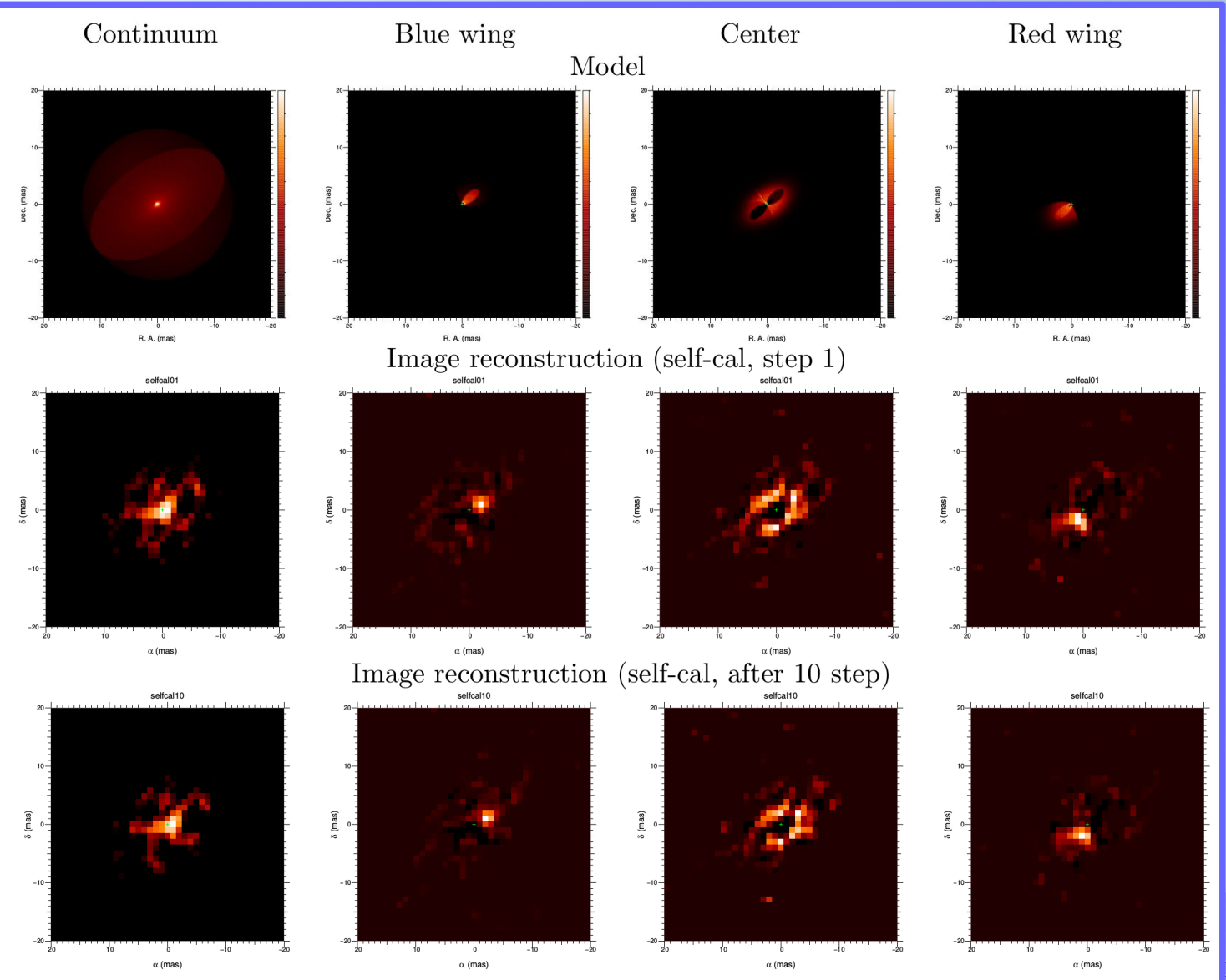

 $\frac{1}{\text{N}}$  vur, Journée JMMC, 6

### **Exemples d' application**

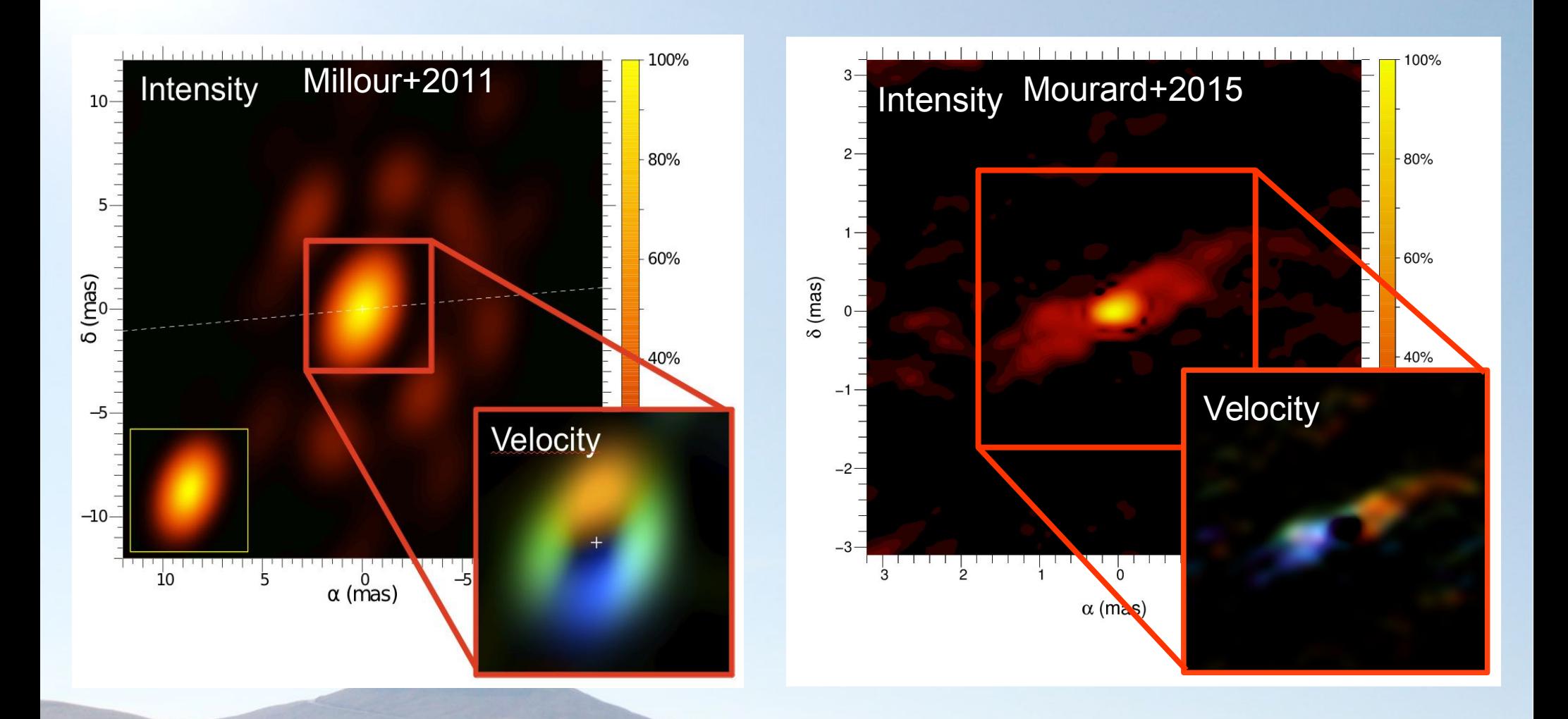

5 Novembre 2015 : F. Millour, Journée Scientifique de l'OCA, 7

Proposition de transférer selfcal au JMMC : Février 2015

Le logiciel est distribué via la page de l'OCA en attendant

Demande de faire partie du groupe de reconstruction d'image

Interfaçage self-cal / WISARD : première étape : « chromatiser » WISARD

Fichiers d'échange entre logiciels (images, oifits)

- Proposition de facto dans self-cal/miral.i
- Propostition par MH & KHH dans IRBIS

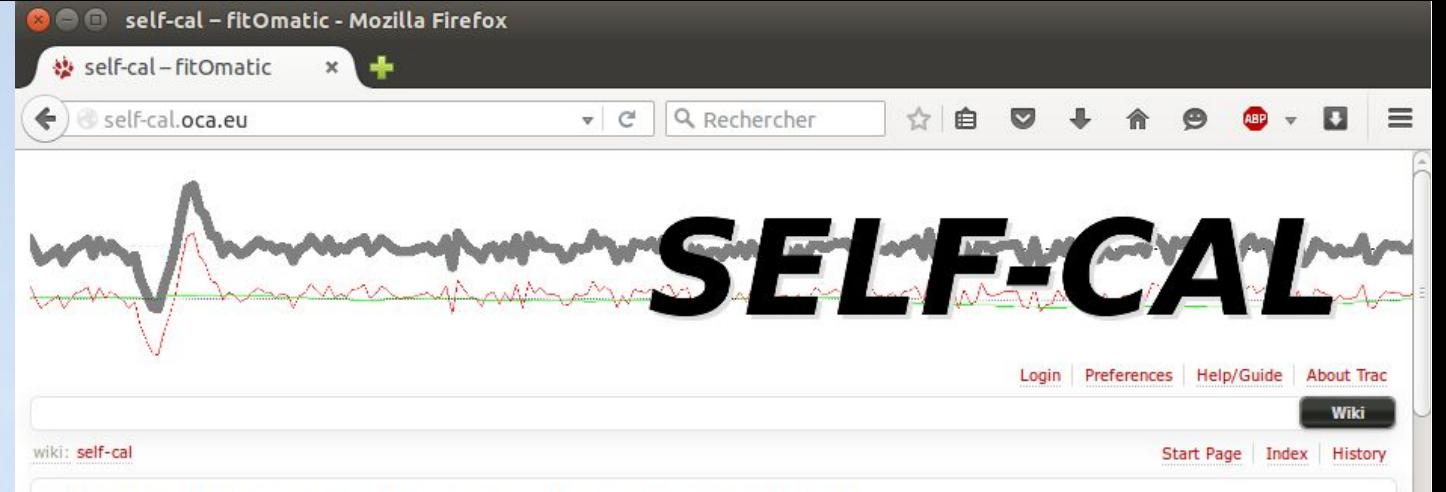

#### Self-Calibration for optical interferometry image reconstruction

This page is the distribution page of the self-calibration algorithm developed by  $\Rightarrow$  F. Millour. Please cite Millour et al. (2011) [ bibtex  $\lbrack \oplus$  ads] if you use this software or the associated algorithm.

#### What is self-cal?

Self-calibration is a method first developed in radio-astronomy to produce radio-interferometric images of an astrophysical object. The review <sup>□></sup> Pearson & Readhead 1984 explains well the principles and applications of this technique. Different variants have been developed for optical interferometry:

- The EXVISARD software uses an internal self-calibration algorithm to produce gray images of an object
- The paper <sup>B</sup> Schmit 2008 describes a coherent integration method to produce images with radio-interferometry software
- The paper <sup>®</sup> Millour et al. 2011 describes the use of differential phases in the image reconstruction process. It is the subject of this software.

#### When should I consider using self-cal?

When you have an optical interferometric dataset suitable for imaging, which contains wavelength-differential phases. An example of suitable dataset can be found  $\oplus$  here. More generally, the instruments producing such datasets are  $\oplus$  AMBER when used with medium or high spectral resolution, or <sup>□></sup>VEGA. It will be also the case of <sup>□></sup>MATISSE and □>GRAVITY

#### **Download**

Self-cal can be downloaded here

#### **Pre-requisites**

To use it, you should have:

- a running version of the  $\boxdot$  amdlib software, distributed by the  $\boxdot$  JMMC,
- a running version of the free software <sup>□></sup>MIRA, developed by □>E. Thiébaut,
- . The yutils package from F. Rigaut.

#### **Installation instructions**

First, install the amdlib software. Go to <sup>B</sup>http://www.jmmc.fr/data\_processing\_amber.htm, create an account if you do not have one, and follow the installation manual (it is mainly a matter of running an install.sh script).

Then, install the MIRA software. I distribute a shell installation script of MIRA <sup>++</sup> here. You also have it for convenience in the self-cal archive: 17 Novembre 2015 : F. Millour, J. Millour, J. Millour, J. Millour, J. Millour, J. Millour, J. Millour, J. Mill

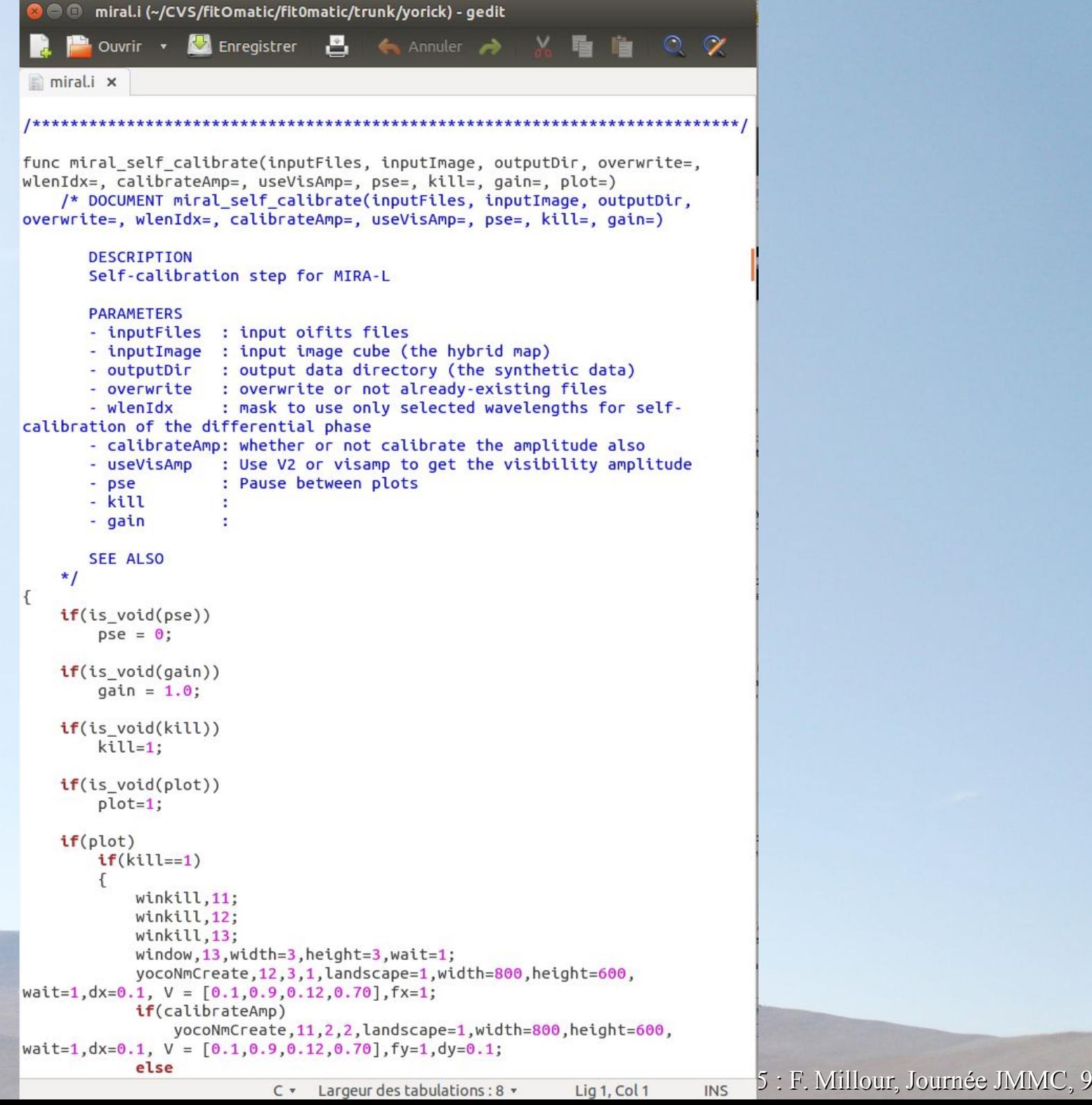

### **Quel logiciels scientifiques intéressent les internautes ?**

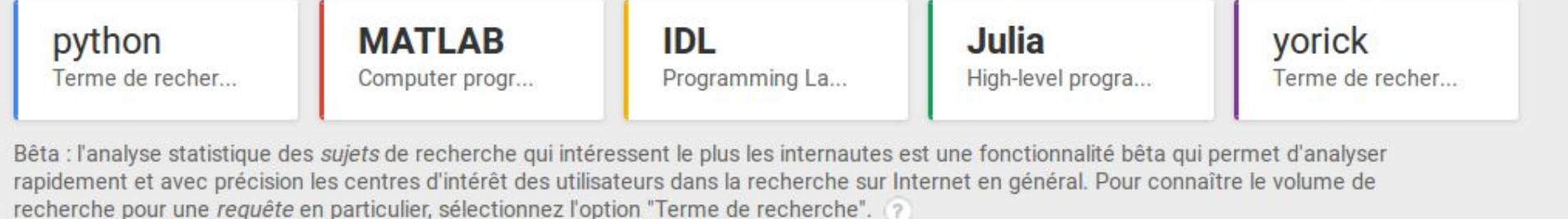

Évolution de l'intérêt pour cette recherche  $(2)$ 

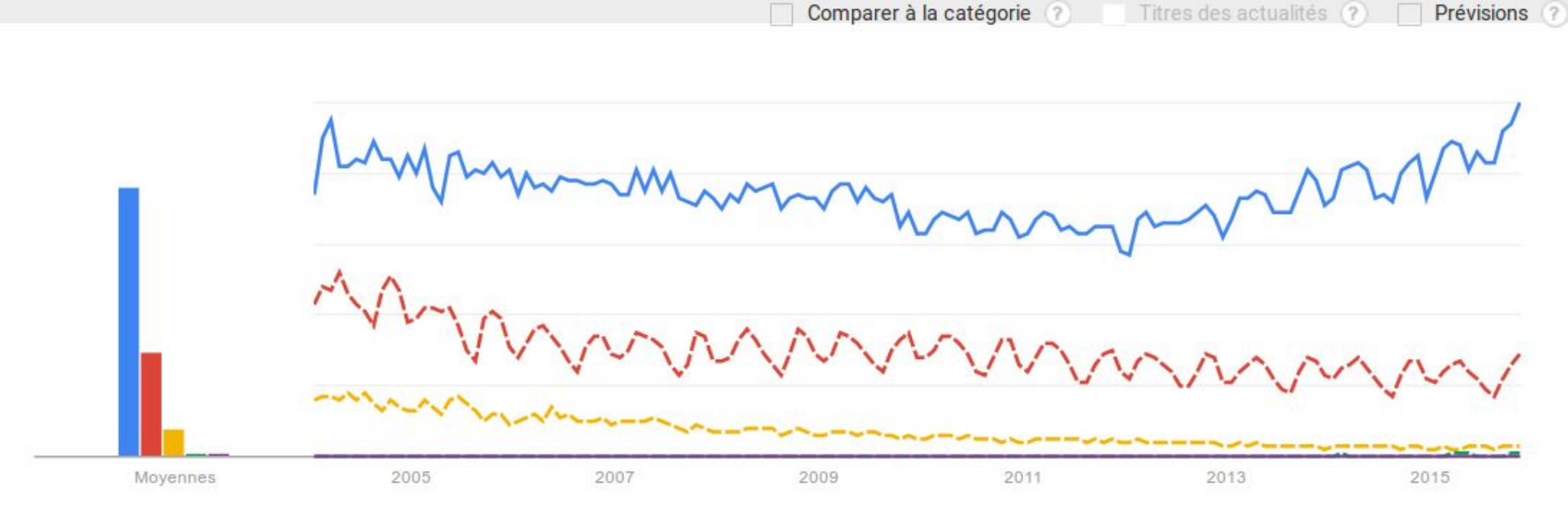

Source : google trends